GEOPROGETTI s.r.l. ambiente, energia, informatica, territorio

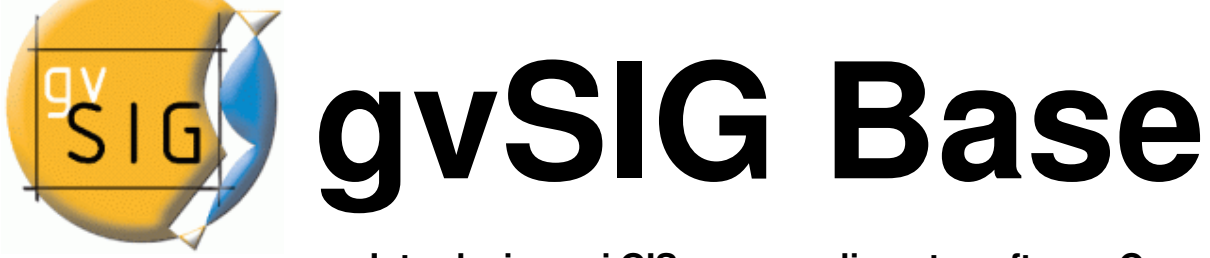

**Introduzione ai GIS e apprendimento software Open Source gvSIG**

Agenzia formativa della Provincia di Varese Sedi di Gallarate via Stragliati

# **>> 22-23-24 GIUGNO 2011**

termine iscrizioni: 06-06-2011

**>> MILANO** 

## **>> crediti formativi**

**gvSIG** è da molti considerato **il migliore software GIS nel segmento open source** in termini di funzionalità, flessibilità e facilità d'uso.

Introduzione ai GIS e apprendimento del software Open Source gvSIG è un corso di formazione di base con un **approccio essenzialmente pratico all'utilizzo dei GIS.**

I partecipanti hanno a disposizione computer personali attraverso i quali possono ripetere in ogni momento le operazioni eseguite dal docente. Il corso affronta i principali aspetti concettuali e procedurali della gestione geografica e fornisce le conoscenze operative necessarie per l'utilizzo di gvSIG, **compatibile con il formato Shapefile di ESRI ArcView**. Le conoscenze acquisite saranno comunque spendibili nell'utilizzo di molti altri prodotti GIS.

## **Cos'è gvSIG**

gvSIG è un software desktop GIS Open Source disponibile anche in lingua italiana e ampiamente utilizzato in ambito professionale.

Ha un'interfaccia utente intuitiva e gestisce numerosi formati di dati sia raster che vettoriali tra i quali il formato Shapefile (piena **compatibilità con ESRI ArcView**). gvSIG è **completamente gratuito** e può essere installato su piattaforme **Microsoft Windows, Linux, Mac OS X**. E' dotato di numerose funzionalità e rappresenta in ambito lavorativo una **valida alternativa ai software GIS commerciali**.

Inoltre sono disponibili numerose estensioni realizzate dalla comunità di sviluppatori che permettono di ampliare le funzionalità standard del software. **gvSIG**, rilasciato con licenza GNU GPL, è un progetto ideato dal Governo Spagnolo (Generalitat Valenciana Conselleria d'Infraestructures i Transport - Valencia) e finanziato dall'Unione Europea, Fondo europeo di sviluppo regionale (FEDER).

## **Livello e requisiti di accesso**

Il corso è rivolto a professionisti, tecnici di Pubbliche Amministrazioni, studenti universitari, insegnanti di scuola superiore e in generale a tutti coloro che hanno intenzione di ampliare le proprie conoscenze in fatto di gestione e pianificazione territoriale. Per la partecipazione è richiesta solamente la **conoscenza di base dell'ambiente Windows e della gestione di files e cartelle**.

**Tipologia**

Corso interattivo di base

## **Calendario e sedi del corso**

Consulta su **www.corsigis.it** le sedi disponibili e il calendario dei prossimi mesi

GEOPROGETTI s.r.l.

ambiente, energia, informatica, territorio

## **Durata**

3 giorni consecutivi (18 ore).

## **Crediti formativi APC (Aggiornamento Professionale Continuo)**

Compatibilmente con le procedure richieste dai vari ordini, i nostri corsi saranno caratterizzati dall'erogazione di crediti formativi per professionisti. Consultare il calendario per ulteriori informazioni.

## **Costi e agevolazioni**

Sono disponibili agevolazioni per iscrizioni multiple e per studenti (verifica su www.corsigis.it) **Agevolazioni fiscali**

## L'attività di formazione rientra tra i **costi deducibili nella misura del 50% per i redditi dei liberi**

**professionisti (IRPEF) ed è IVA 100% detraibile**. Le Pubbliche Amministrazioni hanno diritto all'esenzione IVA riferita ad attività formative.

## **Modalità di iscrizione**

La procedura di iscrizione è molto semplice. Seguite le istruzioni su www.corsigis.it

#### **Modalità del corso**

Lezione frontale, laboratorio assistito

## **Dotazione informatica**

1 PC per ogni partecipante

## **Personale docente**

Il corso è tenuto da docenti senior altamente qualificati, titolari di incarichi di insegnamento in ambito universitario e con larga esperienza nella progettazione di Sistemi Informativi Territoriali in molti settori della gestione geografica.

## **Materiale didattico**

Ai partecipanti verrà fornita documentazione e manualistica su CD-ROM riguardante il software e le tematiche affrontate durante il corso.

## **Vantaggi del corso**

- Un corso di formazione di **3 giorni (18 ore) in aula attrezzata con 1 PC per ogni partecipante; docente senior esperto in Sistemi Informativi Territoriali**
- Possibilità per i partecipanti di collaborazione tecnico-commerciale con Geoprogetti
- Riconoscimento di **crediti formativi** per l'Aggiornamento Professionale Continuo (consultare il calendario sul sito www.corsigis.it per ulteriori informazioni)
- Ampio materiale informativo su CD-ROM (slides, dati del corso, software)
- Attestato di partecipazione.
- Booking e riduzioni per pernottamento in albergo convenzionato (su richiesta).

## **Argomenti principali**

Saranno affrontati argomenti basilari come la gestione cartografica, il disegno vettoriale, la gestione del database e la stampa. Particolare importanza sarà attribuita alla descrizione dei dati cartografici reperibili sul territorio nazionale, ai formati disponibili in ambiente GIS e allo scambio dei dati con altri software GIS e CAD. I principali moduli del corso **gvSIG**:

- Cartografia: sistemi di proiezione e di riferimento
- Introduzione ai Sistemi Informativi Geografici
- Installazione di gvSIG
- Interfaccia utente
- Formati di dati
- Inserimento Geodati raster e vettoriali
- Utilizzo della Cartografia Tecnica Regionale (CTR) in ambiente GIS.
- Funzioni di editing
- Database e gestione tabellare
- Visualizzazione e tematizzazione dei geodati
- Interrogazione dei dati
- Geoprocessing (cenni)
- Creazione di layout di stampa

## GEOPROGETTI s.r.l.

ambiente, energia, informatica, territorio

## **Lavora con Geoprogetti**

Sono ormai numerosi i casi di professionisti e tecnici che, una volta partecipato al corso, hanno stretto rapporti di collaborazione tecnico-commerciale con Geoprogetti. Verifica queste possibilità su www.corsigis.it **Feedback**

I nostri sondaggi di customer satisfaction effettuati dopo il corso e a distanza di alcuni mesi hanno rivelato un'altissima percentuale di gradimento e soddisfazione.

## **Programma dettagliato del corso gvSIG Base**

## **Primo giorno**

#### **Concetti di base**

#### **Cartografia: sistemi di proiezione e di riferimento**

Superfici di riferimento e datum. Proiezioni. I sistemi UTM, Gauss-Boaga e Cassini-Soldner. La produzione cartografica in Italia. Cartografia tradizionale e numerica. Formati cartografici (cartografia raster e vettoriale).

#### **Introduzione ai Sistemi Informativi Geografici**

Fondamenti di GIS: Definizioni e concetti fondamentali. Strutture dei dati (raster e vettoriale). Componenti di un GIS. Acquisizione dati. GIS e CAD. Principali applicazioni. Panoramica dei prodotti software presenti sul mercato.

#### **Installazione di gvSIG**

Modalità di scaricamento e procedure di installazione.

## **Apprendimento gvSIG e gestione dei dati**

## **Interfaccia utente di gvSig**

Introduzione al software gvSIG. Descrizione dell'interfaccia utente. Gestore di progetto. Viste, Tabelle, Mappe. Il progetto di lavoro. Modifica delle preferenze di sistema.

#### **Inserimento geodati raster e vettoriali**

La vista di gvSIG. Principali formati di dati disponibili (Shapefile, raster, ecc.). Procedure di inserimento dei geodati. Strumenti di navigazione nella mappa. Gestione dei sistemi di proiezione in gvSIG: i codici EPSG. Gestione dei layers. Importazione di dati CAD.

#### **Utilizzo della Cartografia Tecnica Regionale (CTR) della Regione Lombardia in ambiente gvSIG**

Caricamento e mosaicatura dati. Assegnazione sistema di proiezione. Gestione della cartografia.

#### **Secondo giorno**

## **Apprendimento gvSIG e gestione dei dati**

#### **Funzioni di editing**

Creazione di nuovi layers. Modalità di inserimento dati. Strumenti e opzioni di editing vettoriale (Tools di disegno, Snapping). Operazioni di editing su oggetti esistenti.

#### **Database e gestione tabellare**

Il database (apertura e utilizzo di tabelle, collegamento alla grafica). Progettazione della struttura del database. Creazione di campi. I tipi di dati. Misurazione di aree e distanze. Unione e collegamento di tabelle. Collegamenti ipertestuali.

**Interrogazione dei dati:** Le queries: la maschera di filtraggio. Estrazione dei dati. Esempi di interrogazione SQL.

#### **Visualizzazione e tematizzazione dei geodati**

Tematizzazione dei dati e legende. Simbologia per simbolo unico, valori unici, quantità. Autoetichette da database.

#### **Georeferenziazione**

Procedure di georeferenziazione in gvSIG. I files di georeferenziazione.

#### **Terzo giorno**

#### **Argomenti avanzati**

#### **Importazione di dati GPS**

Tipologie di dati provenienti da strumentazione GPS. I layer di eventi. Procedura di importazione in gvSIG. **Altri formati di dati (GeoDB, WMS, WFS, SCS, ArcIMS, cenni)** 

#### **Geoprocessing di dati vettoriali (cenni)**

#### **Stampa**

#### **Creazione di layout di stampa**

Le problematiche di plottaggio. Procedure di stampa. Redazione di una tavola di stampa di grande formato. Inserimento oggetti ed immagini esterne. Salvataggio in formato pdf.